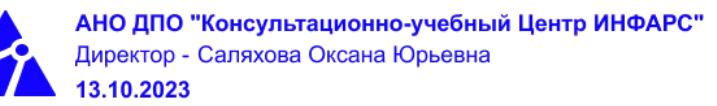

## **Автономная некоммерческая организация дополнительного профессионального образования «Консультационно-учебный центр «ИНФАРС»**

## **УТВЕРЖДАЮ**

Директор АНО ДПО «Консультационно-учебный центр «ИНФАРС»

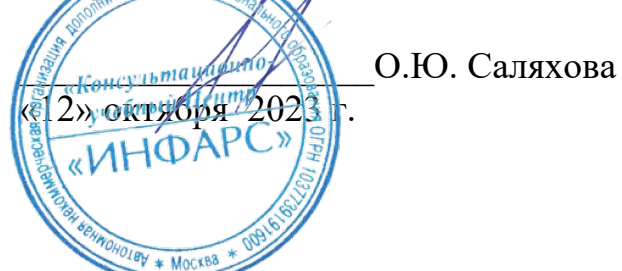

# **ОБРАЗОВАТЕЛЬНАЯ ПРОГРАММА дополнительного профессионального образования «nanoCAD BIM СКС для инженеров СС. Базовый курс.»**

**Вид программы**: повышение квалификации

## **Программа принята**

На заседании Педагогического совета АНО ДПО «Консультационно-учебный центр «ИНФАРС»

Протокол № 5 от «12» октября 2023 г.

### **СОДЕРЖАНИЕ ПРОГРАММЫ**

#### **1. Общие положения**

- 1.1. Назначение программы
- 1.2. Нормативные документы, регламентирующие разработку дополнительной профессиональной программы

### **2. Общая характеристика программы**

- 2.1. Цель реализации образовательной программы
- 2.2. Планируемые результаты обучения

*2.2.1. Характеристика компетенций в рамках имеющейся квалификации, качественное изменение которых осуществляется в результате обучения.*

- *2.2.2. Требования к результату освоения программы*
- 2.3. Требования к уровню подготовки поступающего на обучение
- 2.4. Трудоемкость обучения
- 2.5. Форма обучения
- 2.6. Режим занятий
- **3. Календарный график, учебный и учебно-тематический план**

#### **4. Рабочая программа (содержание программы)**

### **5. Организационно-педагогические условия**

- 5.1. Материально-техническое оснащение программы
- 5.2. Учебно-методическое оснащение программы
- 5.3. **Информационное обеспечение программы**
- 5.4. Общие требования к организации образовательного процесса
- 5.4. Кадровое обеспечение образовательного процесса

#### **6. Оценка качества усвоения программы**

- 6.1. Формы текущего контроля и промежуточной аттестации
- 6.2. Форма итоговой аттестации
- 6.3. Документы, выдаваемые по окончании обучения
- **7. Разработчики программы**
- **8. Фонд оценочных средств**

#### **1. ОБЩИЕ ПОЛОЖЕНИЯ**

#### 1.1. **Назначение программы**

Образовательная программа дополнительного профессионального образования программа повышения квалификации **«nanoCAD BIM СКС для инженеров СС. Базовый курс.»** представляет собой совокупность требований, обязательных при подготовке обучающихся для достижения качественного изменения, совершенствования компетенций в рамках имеющейся квалификации инженера-проектировщика сетей электроснабжения, компьютерных сетей, сетей управления устройствами, передачи данных сетей линий связи.

Программа регламентирует цели, планируемые результаты, трудоемкость и формы обучения, содержание, организационно-педагогические условия, оценку качества подготовки слушателей и включает в себя: учебный план, рабочие программы учебных дисциплин, фонды контрольных оценочных средств, итоговой аттестации, календарный учебный график и другие материалы, обеспечивающие качество подготовки обучающихся.

#### **1.2. Нормативные документы, регламентирующие разработку образовательной программы дополнительного профессионального образования – программы повышения квалификации «nanoCAD BIM СКС для инженеров СС. Базовый курс.»**

- Профессиональный стандарт № 352н «Специалист в области проектирования систем электроснабжения объектов капитального строительства» (утвержден приказом Министерства труда и социальной защиты Российской Федерации от 4 июня 2018 г. № 352н);
- Профессиональный стандарт № 342н «Специалист в области проектирования слаботочных систем, систем диспетчеризации, автоматизации и управления инженерными системами объектов капитального строительства» (утвержден приказом Министерства труда и социальной защиты Российской Федерации от 31 мая 2018 г. № 342н);
- Единый квалификационный справочник должностей руководителей, специалистов и других служащих (ЕКС), 2019. Разделы «*Общеотраслевые квалификационные характеристики должностей работников, занятых на предприятиях, в учреждениях и организациях*» и «*Квалификационные характеристики должностей работников, занятых в научно-исследовательских учреждениях, конструкторских, технологических, проектных и изыскательских организациях*», *«Инженерпроектировщик»* утвержденные Постановлением Минтруда РФ от 21.08.1998 N 37(редакция от 15.05.201ФГОС СПО/ВО
- · Федеральный закон Российской Федерации от 29.12.2012 года № 273-ФЗ «Об образовании в Российской Федерации».Приказ Минобрнауки России от 01.07.2013 года № 499 «Об утверждении [Порядка организации и осуществления](http://www.glavbukh.ru/edoc/?docId=499032387&modId=99#XA00LUO2M6%23XA00LUO2M6) [образовательной деятельности по дополнительным профессиональным](http://www.glavbukh.ru/edoc/?docId=499032387&modId=99#XA00LUO2M6%23XA00LUO2M6) [программам»](http://www.glavbukh.ru/edoc/?docId=499032387&modId=99#XA00LUO2M6%23XA00LUO2M6);
- · «Методические рекомендации-разъяснения по разработке дополнительных профессиональных программ на основе профессиональных стандартов» (Письмо Министерства образования и науки Российской Федерации от 22 апреля 2015 г. № ВК-1032/06 «О направлении методических рекомендаций»);

и др.

#### **2. ОБЩАЯ ХАРАКТЕРИСТИКА ПРОГРАММЫ**

#### **2.1. Цель реализации программы**

Целью реализации программы повышения квалификации является совершенствование компетенций, необходимых для профессиональной деятельности и повышение профессионального уровня в рамках имеющейся квалификации инженерапроектировщика слаботочных систем, систем диспетчеризации, автоматизации и управления инженерными системами объектов капитального строительства.

#### **2.2. Планируемые результаты обучения**

#### *2.2.1. Характеристика компетенций в рамках имеющейся квалификации, качественное изменение которых осуществляется в результате обучения*

Областью профессиональной деятельности слушателей, прошедших обучение, является выполнение работ по проектированию слаботочных систем, систем диспетчеризации, автоматизации и управления инженерными системами объектов капитального строительства, с целью обеспечения надежного и качественного выполнения сбора, обработки и передачи информации, а также обеспечения потребности объекта капитального строительства в электрической энергии с соблюдением требований энергосбережения и повышения энергетической эффективности на объектах капитального строительства.

#### *2.2.2. Требования к результату освоения программы*

Слушатель, успешно завершивший обучение по данной программе, должен **знать:**

- · требования законодательства Российской Федерации, нормативных правовых актов и нормативных технических документов к составу и содержанию разделов различных стадий проекта слаботочной системы, систем диспетчеризации, автоматизации и управления инженерными системами объектов капитального строительства;
- · требования нормативных технических документов к устройству слаботочной системы систем диспетчеризации, автоматизации и управления инженерными системами объектов капитального строительства;
- · правила разработки проектов слаботочной системы, систем диспетчеризации, автоматизации и управления инженерными системами объектов капитального строительства;
- · правила выполнения текстовых и графических документов слаботочной системы, систем диспетчеризации, автоматизации и управления инженерными системами объектов капитального строительства;
- · правила составления технического задания на разработку проектов слаботочной системы, систем диспетчеризации, автоматизации и управления инженерными системами объектов капитального строительства;
- · методики выполнения расчетов слаботочной системы, систем диспетчеризации, автоматизации и управления инженерными системами объектов капитального строительства;
- · правила технической эксплуатации электроустановок;
- типовые проектные решения простых узлов слаботочной системы, систем диспетчеризации, автоматизации и управления инженерными системами объектов капитального строительства;
- · системы автоматизированного проектирования;
- · основные инструменты и принципы трехмерного проектирования;
- · алгоритмы получения результатов работы;
- · основы строительного информационного моделирования BIM;
- · основы создания информационной модели инженерных систем;
- · принципы создания информационной модели здания;
- · правила оформления проектной документации.

#### **уметь:**

- · применять систему автоматизированного проектирования слаботочной системы, систем диспетчеризации, автоматизации и управления инженерными системами объектов капитального строительства;
- · выполнять расчеты для проекта слаботочной системы, систем диспетчеризации, автоматизации и управления инженерными системами объектов капитального строительства;
- · применять элементы интерфейса для управления nanoCAD BIM СКС (проектирование слаботочных систем));
- · открывать и закрывать файлы;
- ·
- работать с объектами nanoCAD, менеджером проекта, мастером проверок;
- настраивать и размещать рабочие места;
- · размещать телекоммуникационные шкафы и настраивать их компоновку;
- · прокладывать трасс (лотки, короба, трубы);
- · прокладывать и назначать кабель;
- · создавать и редактировать базу данных оборудования;
- изготавливать детализированные чертежи структурированных кабельных линий объектов капитального строительства;
- · оформлять проектную документацию.

#### **выполнять трудовые действия:**

· выполнять проектирование подраздела «Структурированные кабельные линии» объектов капитального строительства с применением программного обеспечения nanoCAD BIM СКС.

#### **обладать профессиональными компетенциями:**

• ПК-1. Разработка подраздела проекта слаботочных систем – «структурированные кабельные линии» объектов капитального строительства в программном обеспечении nanoCAD BIM СКС.

#### **общими компетенциями:**

ОК-1. Осуществлять поиск и использование информации, необходимой для эффективного выполнения профессиональных задач

ОК-2. Принимать решения в стандартных и нестандартных ситуациях и нести за них ответственность

#### **2.3. Требования к уровню подготовки поступающего на обучение**

К освоению дополнительной профессиональной программы повышения квалификации «nanoCAD BIM СКС для инженеров СС. Базовый курс» допускаются лица, имеющие среднее профессиональное или высшее образование в сфере проектирования зданий и сооружений.

#### **2.4. Трудоемкость обучения**

Нормативная трудоемкость обучения по данной программе – 16 час., включая все виды аудиторной и внеаудиторной (самостоятельной) учебной работы слушателя.

Общий срок обучения – 2 рабочих дня.

Продолжительность обучения – 16 час. из них:

- Теоретическое обучение  $-15$  час.,
- Итоговая аттестация (зачет) 1 час.

#### **2.5. Форма обучения**

Форма обучения для освоения теоретической части программы – очная.

#### **2.6. Режим занятий**

Учебная нагрузка составляет 16 час., включая все виды аудиторной и внеаудиторной (самостоятельной) учебной работы обучающихся.

#### **3. Календарный учебный график, учебный и учебно-тематический план**

## **Автономная некоммерческая организация дополнительного профессионального образования «Консультационно-учебный центр «ИНФАРС»**

**УТВЕРЖДАЮ** Директор АНО ДПО «Консультационно-учебный центр «ИНФАРС»  $L_{\mu\nu\rho\sigma}$  .  $\&$  О.Ю. Саляхова «12» октября 2023 OLBY \* MOCKBS

## **КАЛЕНДАРНЫЙ ГРАФИК**

образовательной программы дополнительного профессионального образования **«nanoCAD BIM СКС для инженеров СС. Базовый курс.»**

*Цель:* повышение квалификации *Категория слушателей:* специалисты *Трудоемкость обучения:* 16 час. *Форма обучения:* очная *Режим занятий:* не более 8 часов в день

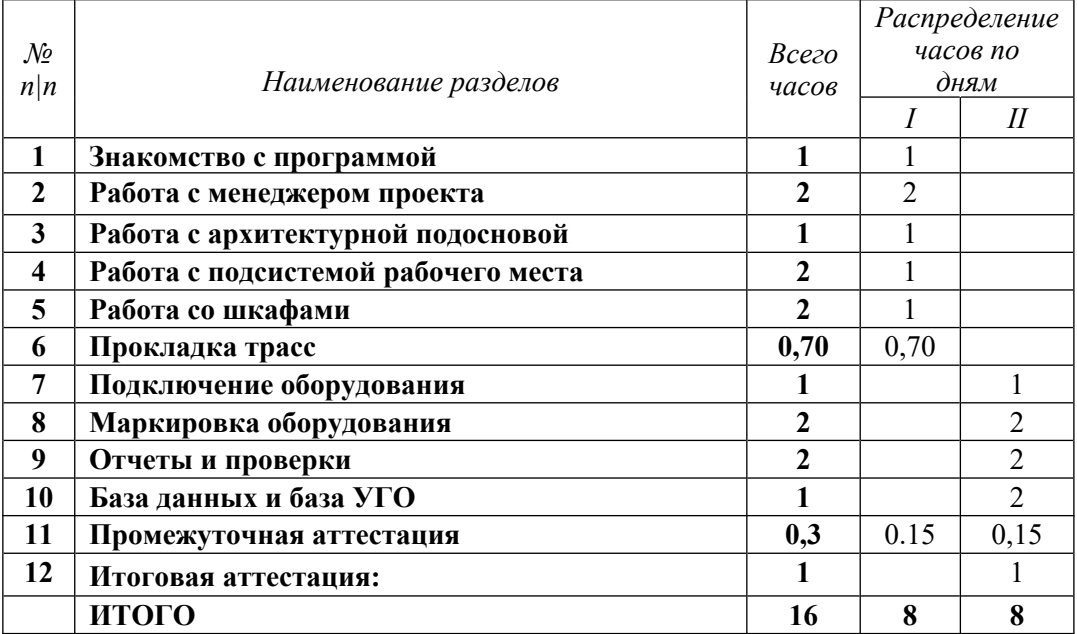

## **Автономная некоммерческая организация дополнительного профессионального образования «Консультационно-учебный центр «ИНФАРС»**

**УТВЕРЖДАЮ** Директор АНО ДПО «Консультационно-учебный центр «ИНФАРС» Длаупо- В. О.Ю. Саляхова (2» октября 2023 1HOAP УЧЕБНЫЙ ПЛАН

## образовательной программы дополнительного профессионального образования **«nanoCAD BIM СКС для инженеров СС. Базовый курс.»**

*Цель:* повышение квалификации *Категория слушателей:* специалисты *Трудоемкость обучения:* 16 час. *Форма обучения:* очная *Режим занятий:* не более 8 часов в день

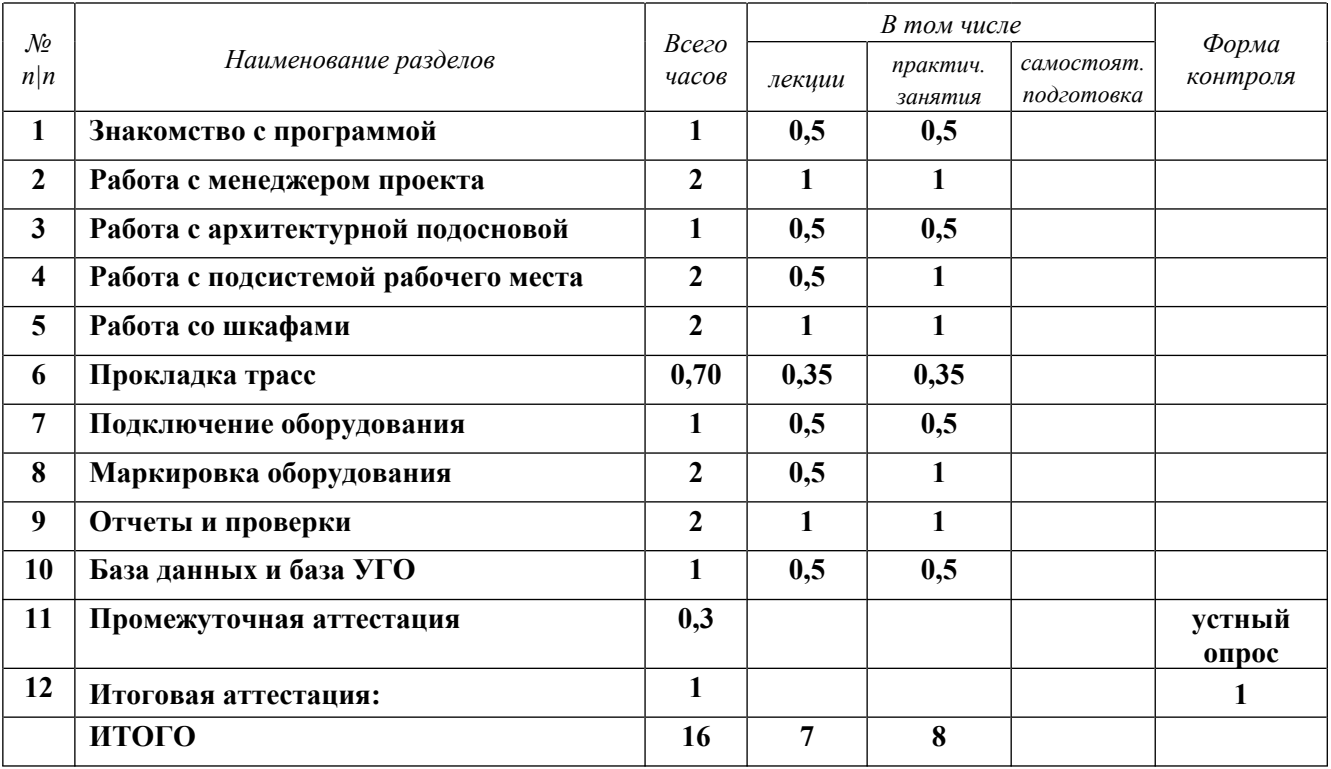

### **4. РАБОЧАЯ ПРОГРАММА УЧЕБНЫХ ДИСЦИПЛИН**

#### · **Знакомство с программой**

- o Назначение программы.
- o Первый запуск программы.
- o Краткое описание панели инструментов программы.
- o Выпадающие меню программы.
- · **Работа с Менеджером проекта**
	- o Панель инструментов, выпадающие меню, закладки окна проекта.
	- o Создание нового проекта, загрузка существующего проекта.
	- o Работа с файлами проекта.
- · **Работа с архитектурной подосновой**
	- o Загрузка архитектурной подосновы в качестве внешней ссылки.
	- o Определение этажей и помещений.
	- o Нумерация этажей и помещений.
	- o Импорт архитектуры из формата IFC

#### · **Работа с подсистемой рабочего места**

- o Создание конфигураций рабочих мест.
- o Расстановка конфигураций рабочих мест на чертеже.
- o Алгоритмы автоматической расстановки рабочих мест.
- o Автоматическая расстановка рабочих мест на чертеже.

#### · **Работа со шкафами**

- o Группы подключений в шкафу для создания соединений горизонтальной подсистемы.
- o Установка шкафа на чертеж.
- o Компоновка шкафов оборудованием.

#### · **Прокладка трасс**

- o Инструменты по работе с трассами.
- o Прокладка трасс и соединение оборудования трассами.
- o Алгоритм автоматической прокладки настенных коробов.
- o Автоматический подбор соединительных элементов для коробов и лотков.
- o Установка межэтажных соединений.
- o Расчет емкости кабельных каналов.
- · **Практическое задание №1.**
- · **Подключение оборудования**
	- o Типы подключения оборудования, принципы подключения.
	- o Создание соединений горизонтальной подсистемы.
	- o Создание соединений магистральной подсистемы и подключение оборудования.
	- o Расчет длин кабелей горизонтальной и магистральной подсистем.

#### · **Маркировка оборудования**

- o Создание масок маркировки для оборудования СКС.
- o Маркировка оборудования СКС.
- o Маркировка кабельных каналов.

#### · **Отчеты и проверки**

- o Выполнение проверок и корректировка ошибок.
- o Генерация автоматических отчетов.
- o Генерация отчетов по результатам расчетов.
- o Оформление отчетов и чертежей.
- o Выгрузка отчетов в CAD, Word и Excel.
- o Выгрузка модели проекта в форматы \*.dwg, IFC и базу данных CADLib.
- · **База данных и база УГО**
	- o Открытие и редактирование базы данных
	- o Открытие файла *Базы УГО* и его редактирование.
	- o Совместная работа отдела (группы) при использовании баз данных и базы УГО

## **5. ОРГАНИЗАЦИОННО-ПЕДАГОГИЧЕСКИЕ УСЛОВИЯ**

#### **5.1. Материально-техническое обеспечение программы**

#### *Оборудование учебного кабинета:*

- · посадочные места по количеству обучающихся;
- · рабочее место преподавателя;
- · доска

#### *Технические средства обучения:*

- · экран
- мультимедиа проектор
- · компьютер преподавателя
- · компьютеры для обучающихся

#### **5.2. Информационное обеспечение программы**

#### *Перечень нормативной документации:*

1. Конституция Российской Федерации;

2. Градостроительный кодекс Российской Федерации от 29 декабря 2004 г. N 190-ФЗ

3. Закон г. Москвы от 25 июня 2008 г. N 28 "Градостроительный кодекс города Москвы";

4. [Федеральный закон от 30 декабря 2009 г. N 384-ФЗ "Технический регламент о](garantf1://12072032.0) [безопасности зданий и сооружений";](garantf1://12072032.0)

5. [Постановление Правительства РФ от 16 февраля 2008 г. N 87 "О составе разделов](garantf1://12058997.0) [проектной документации и требованиях к их содержанию";](garantf1://12058997.0)

6. [Федеральный закон от 22 июля 2008 г. N 123-ФЗ "Технический регламент о](garantf1://12061584.0) [требованиях пожарной безопасности";](garantf1://12061584.0)

7. Правила устройства электроустановок;

8. Федеральный закон от 22.07.2008 N 123-ФЗ "Технический регламент о требованиях пожарной безопасности";

9. Федеральный закон от 27.12.2002 N 184-ФЗ "О техническом регулировании";

10. СП 6.13130.2021 "Системы противопожарной защиты. Электрооборудование. Требования пожарной безопасности";

11. СП 256.1325800.2016. СП 31-110-2003. Свод правил. Электроустановки жилых и общественных зданий. Правила проектирования и монтажа (утв. Приказом Минстроя России от 29.08.2016 N 602/пр);

12. СП 132.13330.2011. Свод правил. Обеспечение антитеррористической защищенности зданий и сооружений. Общие требования проектирования" (утв. Приказом Минрегиона РФ от 05.07.2011 N 320);

13. СП 118.13330.2012 Общественные здания и сооружения. Актуализированная редакция СНиП 31-06-2009 (с Изменениями N 1, 2, 3);

14. РД 78.36.002-99 Технические средства систем безопасности объектов. Обозначения условные графические элементов систем;

15. НПБ 105-03 Определение категорий помещений, зданий и наружных установок по взрывопожарной и пожарной опасности;

16. Приказ МЧС РФ от 20.06.2003 N 323 (ред. от 07.02.2008) "Об утверждении норм пожарной безопасности "Проектирование систем оповещения людей о пожаре в зданиях и сооружениях" (НПБ 104-03)" (Зарегистрировано в Минюсте РФ 27.06.2003 N 4837)

17. Приказ Минэнерго России от 19.06.2003 N 229 "Об утверждении Правил технической эксплуатации электрических станций и сетей Российской Федерации" (Зарегистрировано в Минюсте России 20.06.2003 N 4799);

18. Приказ МЧС РФ от 18.06.2003 N 315 "Об утверждении норм пожарной безопасности "Перечень зданий, сооружений, помещений и оборудования, подлежащих защите автоматическими установками пожаротушения и автоматической пожарной сигнализацией" (НПБ 110-03)" (Зарегистрировано в Минюсте РФ 27.06.2003 N 4836);

19. ГОСТ 2.303-68\*. Единая система конструкторской документации. Линии" (утв. Госстандартом СССР 01.12.1967) (ред. от 22.06.2006);

20. ГОСТ 2.304-81. Межгосударственный стандарт. Единая система конструкторской документации. Шрифты чертежные" (утв. Постановлением Госстандарта СССР от 28.03.1981 N 1562) (ред. от 22.06.2006);

21. ГОСТ 2.306-68. Единая система конструкторской документации. Обозначения графические материалов и правила их нанесения на чертежах" (утв. Постановлением Госстандарта СССР 01.12.1967);

22. ГОСТ 2.301-68. Межгосударственный стандарт. Единая система конструкторской документации. Форматы" (утв. Постановлением Госстандарта СССР от 28.05.1968 N 751);

23. ГОСТ 2.302-68. Межгосударственный стандарт. Единая система конструкторской документации. Масштабы" (утв. Госстандартом СССР 01.12.1967);

24. ГОСТ 12.1.051-90 (СТ СЭВ 6862-89). Система стандартов безопасности труда. Электробезопасность. Расстояния безопасности в охранной зоне линий электропередачи напряжением свыше 1000 В" (утв. Постановлением Госстандарта СССР от 29.11.1990 N 2971);

25. ГОСТ Р 58238-2018. Национальный стандарт Российской Федерации. Слаботочные системы. Кабельные системы. Порядок и нормы проектирования. Общие положения" (утв. и введен в действие Приказом Росстандарта от 16.10.2018 N 791-ст);

26. ГОСТ Р 56571-2015 Слаботочные системы. Кабельные системы. Основные положения. Классификации

### *Перечень учебной литературы:*

1. Руководство пользователя nanoCAD BIM СКС 22 - Нанософт разработка, Москва, 2022, 289с.

#### *Перечень Интернет-ресурсов:*

- 1. <https://infars.ru/>
- 2. [https://www.youtube.com/@INFARS\\_RUS](https://www.youtube.com/@INFARS_RUS)
- 3. <https://www.nanocad.ru/> Официальный сайт Нанософт
- 4. <https://forum.nanocad.ru/> Форум по продуктам nanoCAD
- 5. <https://www.youtube.com/@nanocad> Канал Youtube по продуктам nanoCAD

#### **5.3. Общие требования к организации образовательного процесса**

Теоретические занятия проводятся с обучающимися в оборудованном кабинете с использованием учебных наглядных пособий, стендов, компьютерной техники и мультимедийных систем обучения.

Количество часов учебного плана, отводимое на изучение отдельных тем, последовательность их изучения в случае необходимости могут быть изменены при условии, что программы будут выполнены полностью по содержанию и общему количеству часов.

#### **5.4. Кадровое обеспечение образовательного процесса**

Педагогический состав, обеспечивающий обучение, должен соответствовать следующим минимальным требованиям:

- иметь среднее профессиональное или высшее образование, соответствующее профилю преподаваемой дисциплины;

К проведению обучения также привлекаются специалисты организаций, имеющие опыт практической деятельности в соответствующей профессиональной сфере.

#### **6. ОЦЕНКА КАЧЕСТВА ОСВОЕНИЯ ПРОГРАММЫ**

#### **6.1. Формы текущего контроля и промежуточной аттестации**

Оценка качества освоения программы включает текущий контроль знаний и итоговую аттестацию обучающихся.

В процессе обучения осуществляется текущий контроль знаний, который обеспечивает оценку уровня освоения изучаемой программы и проводится преподавателем в виде выполнения практической работы, после изучения теоретической части.

Текущий контроль позволяет своевременно выявить затруднения в освоении программы обучения и внести коррективы.

#### **6.2. Форма итоговой аттестации**

Формой итоговой аттестации является зачет. Оценка качества освоения дополнительных профессиональных программ проводится в отношении соответствия результатов освоения дополнительной профессиональной программы заявленным целям и планируемым результатам обучения.

#### **6.3. Документы, выдаваемые по окончании обучения**

Лицам, успешно прошедшим итоговую аттестацию, выдаются удостоверение о повышении квалификации установленного учебным центром образца.

#### **7. РАЗРАБОТЧИКИ ПРОГРАММЫ**

Учебно-программную документацию разработал преподаватель АНО ДПО «Консультационно-учебный центр «ИНФАРС» Курков О.В.

#### **8. ФОНД ОЦЕНОЧНЫХ СРЕДСТВ**

#### **8.1 Итоговая аттестация (зачет)**

#### **Задания для итоговой аттестации:**

- 1. Подготовить мини-проект на любой участок из учебной модели или, по желанию слушателя, на любое помещение (квартира, магазин, офис и т.д.). Площадь не более 300 м.кв.
- 2. Проект должен включать следующий минимальный объем:
	- 1) План СКС
	- 2) Вид шкафа спереди
	- 3) Спецификация оборудования изделий и материалов
	- 4) Кабельный журнал (ЛВС + Магистр. соединения)

#### **8.2 Текущий контроль**

#### **Практическое задание №1**

**Тема: «Прокладка трасс»**

**Цель:** научиться создавать проект с использованием возможностей программного продукта и создать небольшую трассу.

Закрепить навыки по использованию мастера проекта, расстановки рабочих мест и шкафов, создания горизонтальной подсистемы и прокладка кабель-несущих систем.

#### **Порядок выполнения работы:**

- 1. Создать новый проект;
- 2. Разместить рабочие места в 2-3 помещениях и телекоммуникационный шкаф
- 3. Подключить с помощью инструмента «Электротехническая модель» рабочие места в телекоммуникационный шкаф
- 4. Проложить трассы до рабочих мест

**Оценка выполненной работы. Вывод.**